МИНИСТЕРСТВО НАУКИ И ВЫСШЕГО ОБРАЗОВАНИЯ ГОССИЙСКОЙ ФЕДЕРАЦИИ. Федеральное государственное автономное образовательное учреждение высшего образования «НАЦИОНАЛЬНЫЙ ИССЛЕДОВАТЕЛЬСКИЙ<br>МСУНЙ ПОЛИТЕУЦИНЕСУИЙ УШИВЕРСИТІ ТОМСКИЙ ПОЛИТЕХНИЧЕСКИЙ УНИВЕРСИТЕТ»

УТВЕРЖДАЮ  $\frac{1}{2}$  $\frac{\pi A G}{T}$ Д.А. Седнев 2020 г.  $\ll l$ 

# **РАБОЧАЯ ПРОГРАММА ДИСЦИПЛИНЫ ПРИЕМ 2019 г. ФОРМА ОБУЧЕНИЯ очная**

#### **Методы анализа и расчета электронных схем**

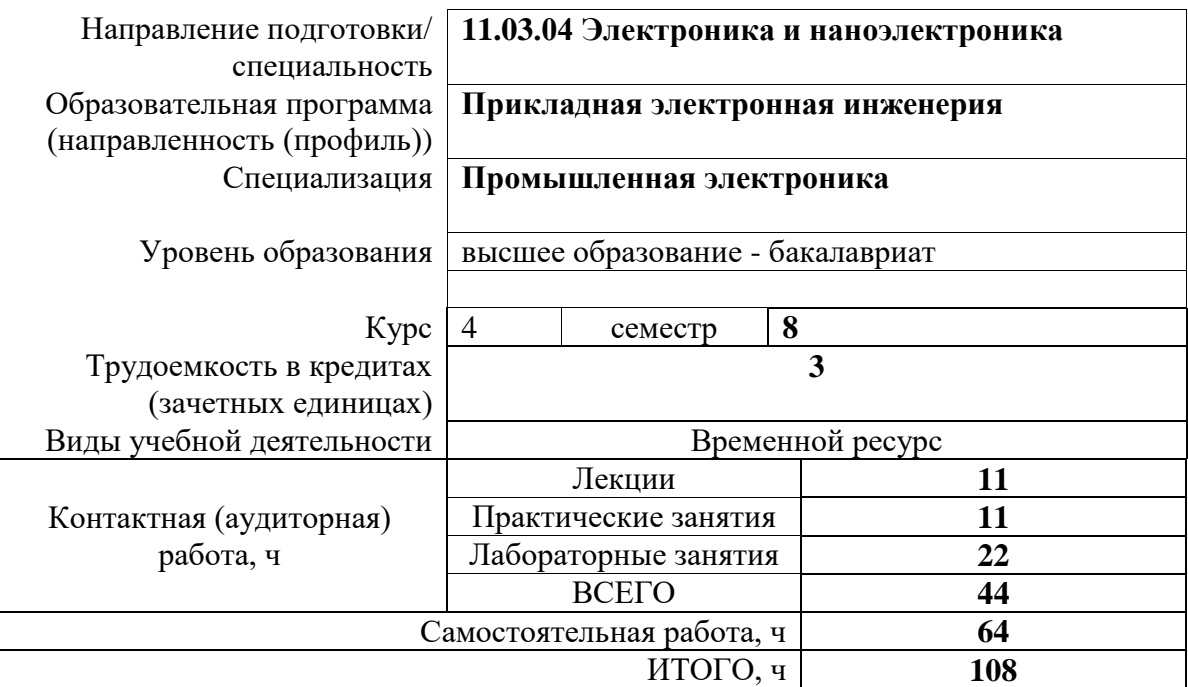

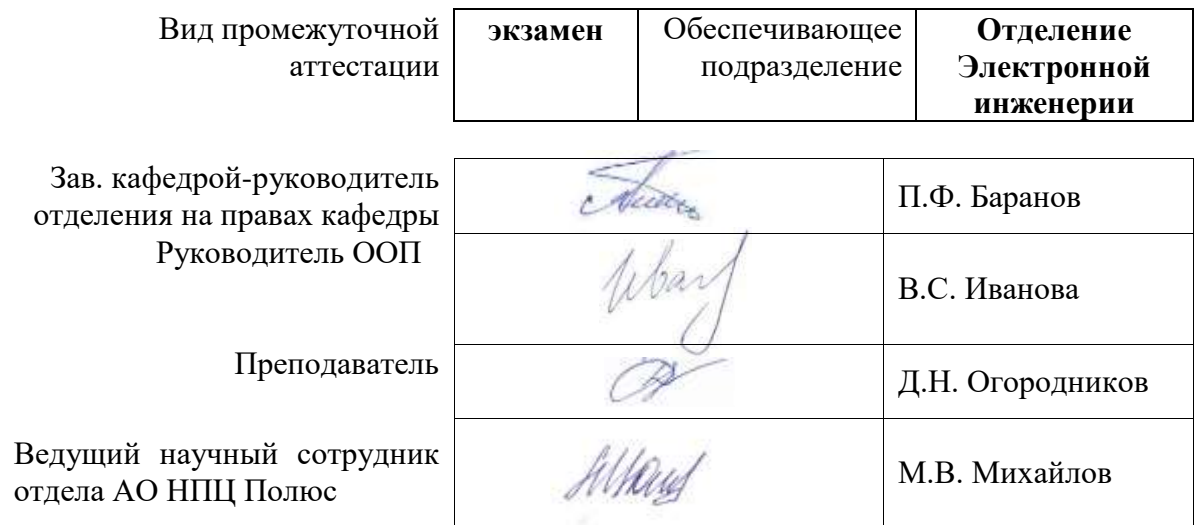

### **1. Цели освоения дисциплины**

Целями освоения дисциплины является формирование у обучающихся определенного ООП (п. 5 Общей характеристики ООП) состава компетенций для подготовки к профессиональной деятельности.

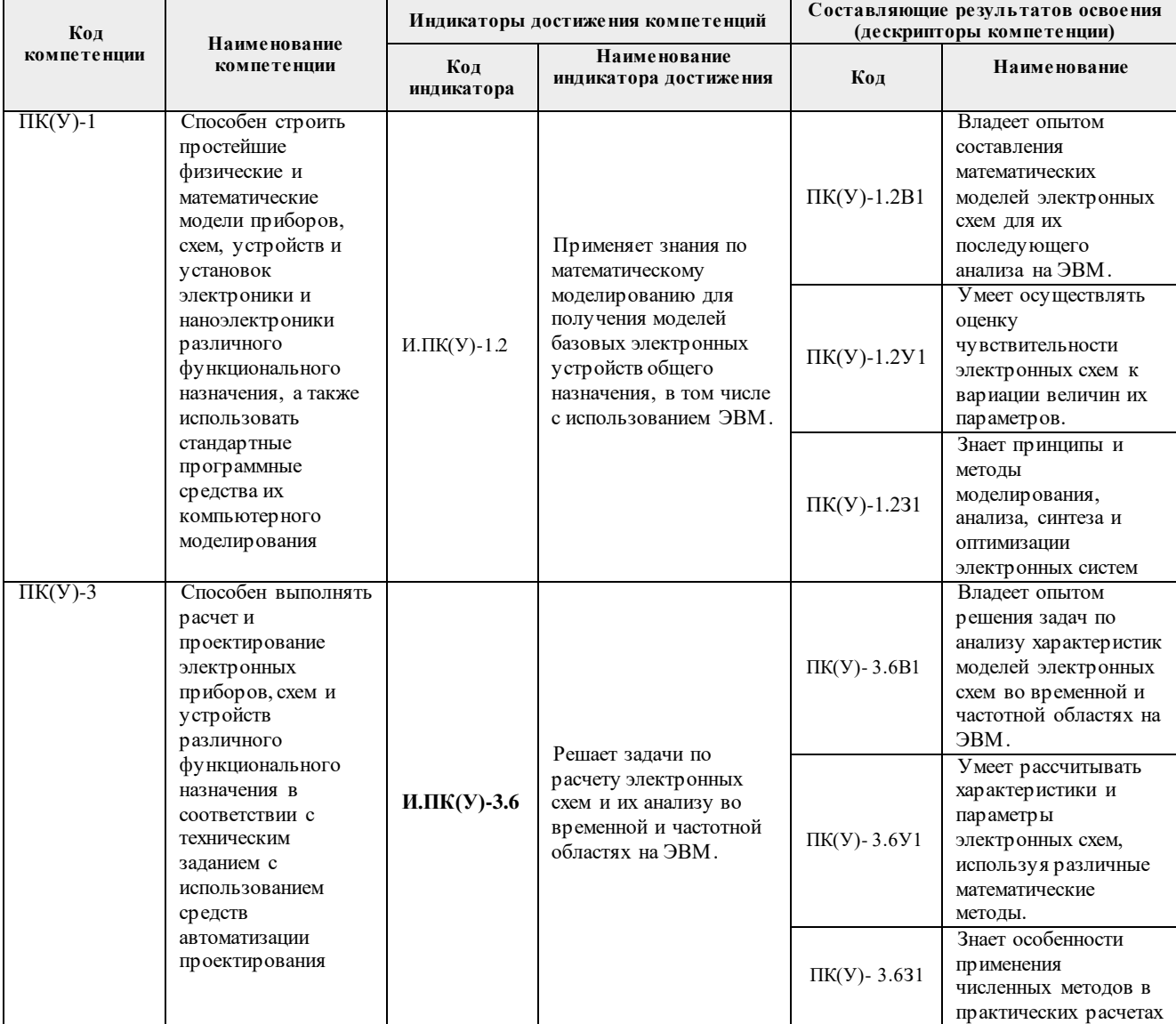

# **2. Место дисциплины в структуре ООП**

Дисциплина относится к вариативной части Блока 1 учебного плана образовательной программы.

# **3. Планируемые результаты обучения по дисциплине**

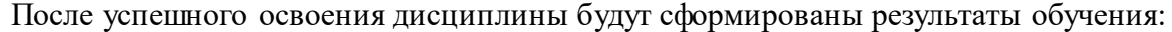

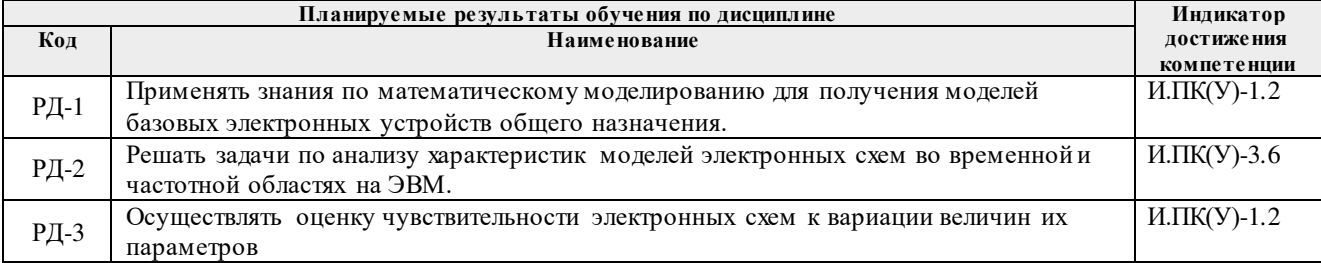

Оценочные мероприятия текущего контроля и промежуточной аттестации представлены в календарном рейтинг-плане дисциплины.

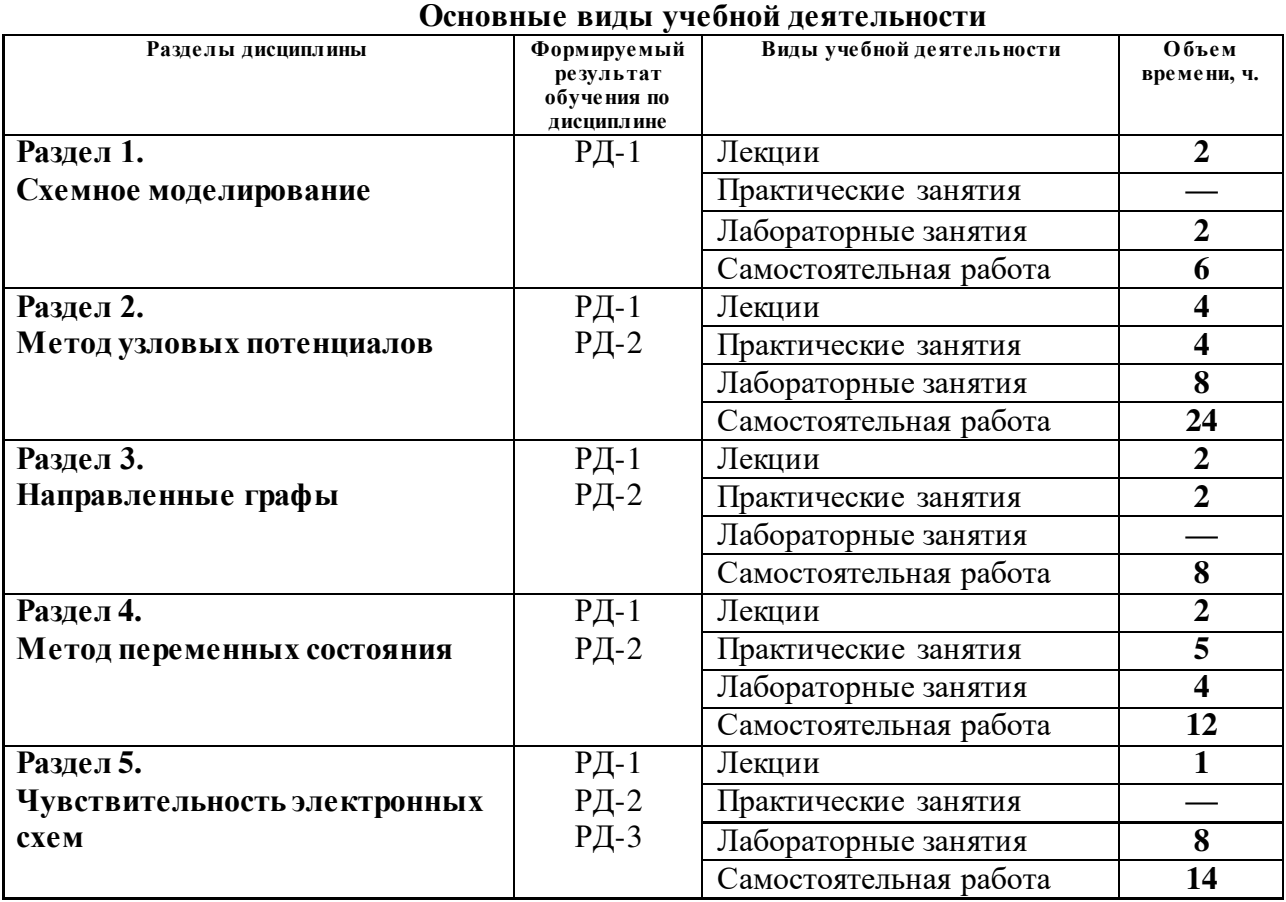

### **4. Структура и содержание дисциплины**

Содержание разделов дисциплины:

# **Раздел 1. Схемное моделирование**

Минимальный базовый набор (МБН) элементов, имеющих точное математическое описание, понятное для ЭВМ. Классификация схемных моделей по частотному принципу и диапазону изменения токов и напряжений. Оценка соответствия схемной модели объекту моделирования. Принципы получения, глобальной, локальной и модели линейного приращения.

# **Темы лекций:**

1. Минимальный базовый набор элементов. Классификация схемных моделей.

#### **Названия лабораторных работ:**

1. Вводное занятие по пакету MathCAD.

# **Раздел 2. Метод узловых потенциалов**

Система уравнений в алгебраическом и матричном виде в базисе узловых потенциалов. Алгоритм записи матрицы проводимостей для пассивных схем. Обобщенный метод узловых потенциалов. Декомпозиция, неавтономные многополюсники. Определение элементов полной матрицы проводимостей электронных компонентов. Алгоритм получения матрицы проводимостей активной схемы с управляемыми источниками. Представление схемы четырехполюсником и получение расчетных формул для

схемных функций.

### **Темы лекций:**

- 1. Метод узловых потенциалов для пассивных цепей.
- 2. Обобщенный метод узловых потенциалов.

#### **Темы практических занятий:**

- 1. Анализ пассивных цепей методом узловых потенциалов.
- 2. Обобщенный метод узловых потенциалов. Неавтономные многополюсники.

#### **Названия лабораторных работ:**

- 1. Метод узловых потенциалов. Пассивные цепи.
- 2. Исследование влияния отрицательной обратной связи на схемные функции усилителя с комплементарным транзистором.
- 3. Исследование схемы универсального фильтра в частотной области.
- 4. Моделирование операционных усилителей неавтономным многополюсником.

#### **Раздел 3. Направленные графы**

Топологическое моделирование. Основные понятия и определения графов. Законы Кирхгофа в топологической форме. Матрица инциденций графа цепи. Первый закон Кирхгофа. Матрица главных контуров. Второй закон Кирхгофа. Матрица главных сечений, первый закон Кирхгофа в обобщенной форме. Теоремы о связях топологических матриц между собой. Расчет переменных ветвей графа. Узловой анализ по направленному графу цепи.

# **Темы лекций:**

1. Направленные графы.

# **Темы практических занятий:**

1. Составление матрицы инциденций, матрицы главных контуров и матрицы главных сечений.

### **Раздел 4. Метод переменных состояния**

Основные понятия и определения. Запись системы дифференциальных уравнений в нормальной форме. Выходные уравнения. Методы получения математической модели цепи системой уравнений переменных состояния, в том числе с помощью направленного графа цепи. Методы интегрирования уравнений переменных состояния. Явный и неявный методы Эйлера, использование дискретных резистивных моделей для конденсаторов и индуктивностей.

#### **Темы лекций:**

1. Метод переменных состояния.

# **Темы практических занятий:**

- 1. Описание математической модели электрической цепи системой уравнений переменных состояния.
- 2. Решение уравнений переменных состояний.
- 3. Дискретные резистивные модели для конденсаторов и индуктивностей.

# **Названия лабораторных работ:**

1. Пакет прикладных программ автоматизированного анализа электронных схем. Вводное занятие.

2. Исследование частотных и временных характеристик *RC*-цепи

# **Раздел 5. Чувствительность электронных схем**

Основные определения и понятия. Многопараметрическая чувствительность. Многопараметрическая чувствительность наихудшего случая. Чувствительность к паразитным параметрам. Методы расчета чувствительности на ЭВМ. Расчет чувствительности в частотной области.

# **Темы лекций:**

1. Определение чувствительности. Чувствительность схемных функций. Многопараметрическая чувствительность. Методы расчета чувствительности на ЭВМ.

# **Названия лабораторных работ:**

- 1. Исследование выпрямителя.
- 2. Усилитель на биполярном транзисторе.
- 3. Работа с библиотекой моделей.
- 4. Моделирование ключей.

# **5. Организация самостоятельной работы студентов**

Самостоятельная работа студентов при изучении дисциплины (модуля) предусмотрена в следующих видах и формах:

– Работа с лекционным материалом, поиск и обзор литературы и электронных источников информации по индивидуально заданной проблеме курса;

- Изучение тем, вынесенных на самостоятельную проработку;
- Выполнение домашних заданий, оформление отчетов по лабораторным работам;
- Подготовка к лабораторным работам, к практическим занятиям;

 Исследовательская работа и участие в научных студенческих конференциях, семинарах и олимпиадах;

Подготовка к оценивающим мероприятиям.

# **6. Учебно-методическое и информационное обеспечение дисциплины**

# **6.1. Учебно-методическое обеспечение**

# **Основная литература**

# **Основная литература**

- 1. Глотов, Анатолий Филиппович. Математическое моделирование электронных схем: учебное пособие [Электронный ресурс] / А. Ф. Глотов; Национальный исследовательский Томский политехнический университет (ТПУ — 1 компьютерный файл (pdf; 4.2 MB). — Томск: Изд-во ТПУ, 2012. — Заглавие с титульного экрана. — Электронная версия печатной публикации. — Доступ из корпоративной сети ТПУ. — Схема доступа: <http://www.lib.tpu.ru/fulltext2/m/2013/m040.pdf>
- 2. Легостаев, Н. С. Методы анализа и расчета электронных схем : учебное пособие / Н. С. Легостаев. — Москва : ТУСУР, 2014. — 237 с. — Текст : электронный // Лань : электронно-библиотечная система. — URL: https://e.lanbook.com/book/110344— Режим доступа: для авториз. пользователей.
- 3. Миловзоров, Олег Владимирович. Электроника : учебник для бакалавров [Электронный ресурс] / О. В. Миловзоров, И. Г. Панков. — 5-е изд.. — Мультимедиа ресурсы (10 директорий; 100 файлов; 740MB). — Москва: Юрайт, 2013 — Электронная копия печатного издания. — Доступ из корпоративной сети

ТПУ. — Схема доступа: <http://www.lib.tpu.ru/fulltext2/m/2014/FN/fn-37.pdf>

# **Дополнительная литература**

- 1. Глотов, Анатолий Филиппович. Методы анализа и расчета электронных схем : учебное пособие [Электронный ресурс] / А. Ф. Глотов; Томский политехнический университет (ТПУ). — 1 компьютерный файл (pdf; 1.6 MB). — Томск: Изд-во ТПУ, 2008. — Заглавие с титульного экрана. — Доступ из корпоративной сети ТПУ. — Схема доступа: <http://www.lib.tpu.ru/fulltext2/m/2012/m90.pdf>
- 2. Остапенко А.Г. Анализ и синтез линейных радиоэлектронных цепей с помощью графов. М. Радио и связь 1985, 346с.

# **6.2. Информационное и программное обеспечение**

Internet-ресурсы (в т.ч. в среде LMS MOODLE и др. образовательные и библиотечные ресурсы):

- 1. <http://hyperphysics.phy-astr.gsu.edu/hbase/hframe.html>
- 2. <http://ecircuitcenter.com/circuits.htm>
- 3. <http://ocw.mit.edu/courses/electrical-engineering-and-computer-science/>
- 4. [http://www.scienceresearch.com](http://www.scienceresearch.com/)
- 5. <https://www.lib.tpu.ru/html/irs-and-pdb>

Лицензионное программное обеспечение (в соответствии с **Перечнем лицензионного программного обеспечения ТПУ)**:

- 1. PTC Mathcad 15 Academic Floating;( на сетевом ресурсе)
- 2. NI Multisim 14 Education (на сетевом ресурсе)<br>3 Adobe Acrobat Reader DC:
- 3. Adobe Acrobat Reader DC;
- 4. Cisco Webex Meetings;
- 5. Microsoft Office 2016 Standard Russian Academic
- 6. Microsoft Office 2007 Standard Russian Academic;
- 7. Mozilla Firefox ESR
- 8. Zoom Zoom
- 9. Document Foundation LibreOffice;
- 10. Google Chrome
- 11. Tracker Software PDF-XChange Viewer

# **7. Особые требования к материально-техническому обеспечению дисциплины**

В учебном процессе используется следующее оборудование:

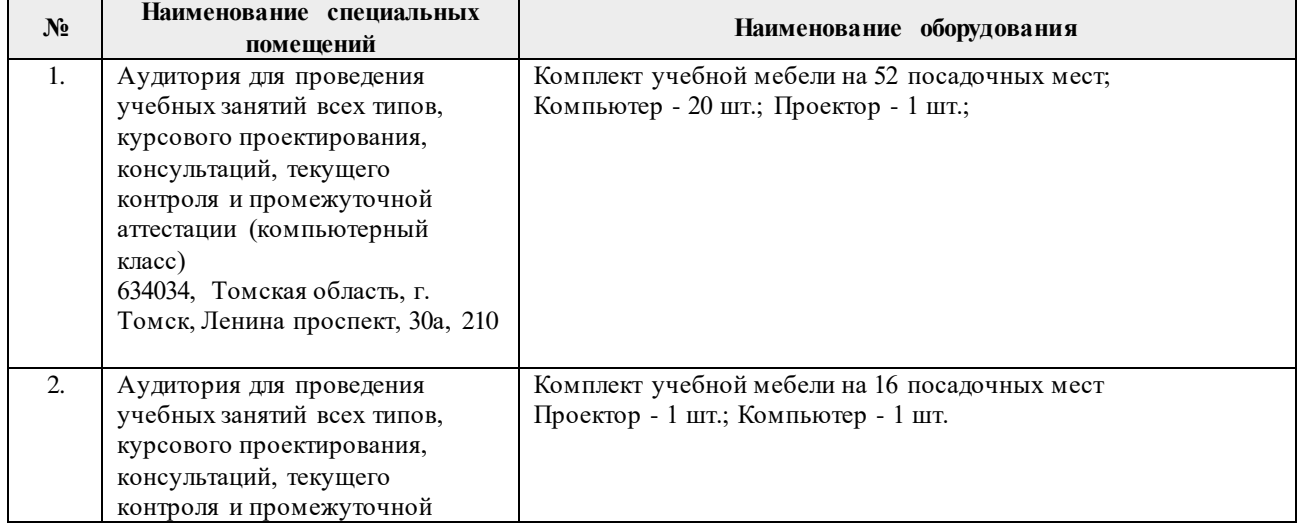

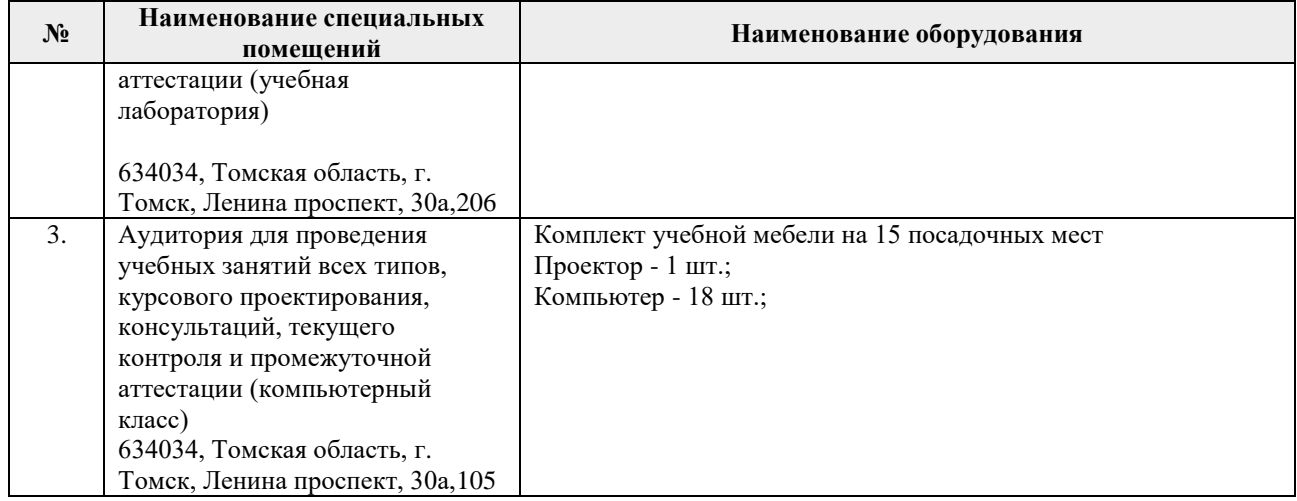

Рабочая программа составлена на основе Общей характеристики образовательной программы по направлению 11.03.04 Электроника и наноэлектроника, специализации «Промышленная электроника» (приема 2019 г., очная форма обучения).

Разработчик(и):

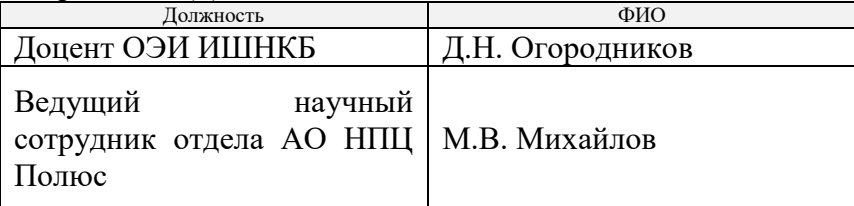

Программа одобрена на заседании Отделения электронной инженерии ИШНКБ (протокол № 19 от 28.06.2019).

Зав. кафедрой – руководитель отделения на правах кафедры, к.т.н.  $\overline{C}$  П.Ф. Баранов

подпись

# **Лист изменений рабочей программы дисциплины:**

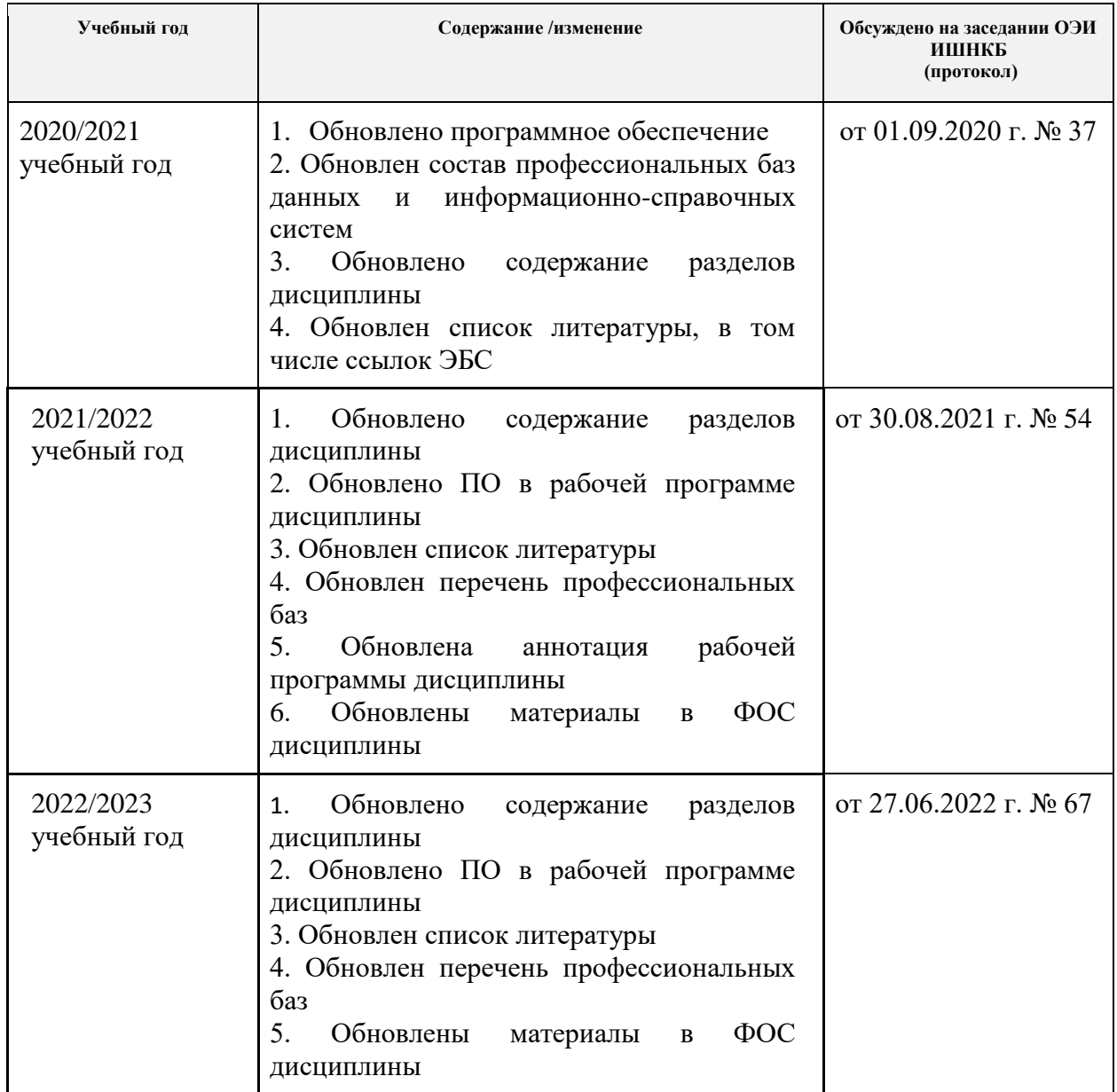